## **Adobe Photoshop CC 2019 Version 20 Nulled Activation Code [Win/Mac] [Latest] 2022**

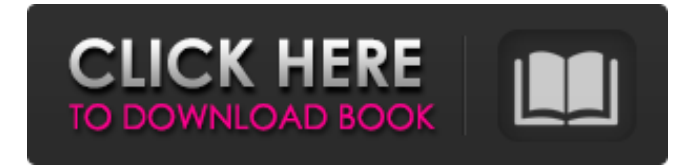

**Adobe Photoshop CC 2019 Version 20 License Key For Windows**

\* \*\*Adobe Photoshop Creative Suite:\*\* This collection of products includes Photoshop, Illustrator, After Effects, and InDesign. Photoshop is a professional package that is not meant for consumers. \* \*\*Adobe Photoshop Elements:\*\* This collection of products includes Photoshop Elements, Photoshop Express, and the Photoshop brand's free motiongraphic tool, Adobe Device Central. \* \*\*Adobe Photoshop Lightroom:\*\* This application brings together the features of the previous two tools. Photoshop Lightroom is similar to Lightbox, the design tool of FotoMagico Pro 7. While both programs offer many similar features, each offers unique functions. See Book I, Chapter 5 for information on Lightroom. \* \*\*Microsoft Office:\*\* This full suite of products includes Word, Excel, PowerPoint, and the communication programs Outlook and Entourage. \*

\*\*PaintShop Pro:\*\* Also known as Adobe Photoshop Elements, PaintShop Pro is another popular choice for graphic artists. It's similar to Photoshop Elements but without the large catalog of features available in the more complex Photoshop. \* \*\*Canva:\*\* This is a free online application that teaches users how to create high-quality graphics. It allows you to choose a template and then alter the design by adding images, text, and many other elements. You can then save your work for later or share the file online.

**Adobe Photoshop CC 2019 Version 20 Product Key Full Download PC/Windows (2022)**

You may also want to read our review of Lightroom Classic CC. You might also want to read our useful guide: Best image editing software: 10 excellent apps for photo editing and retouching Best image editing software: 10 excellent apps for photo editing and retouching Best professional webcam software: 10 great webcams that stand out Best online presentation software: 10 awesome online presentation software tools Best online presentation software: 10 awesome online presentation software tools

Best free, open-source video editors: 10 wonderful software tools for your videos Best free, open-source video editors: 10 wonderful software tools for your videos Best

audio software: 10 useful audio editors for recording, editing, mixing and mastering audio This article will help

you get started with creating and editing images with Adobe Photoshop Elements. It will guide you through the start-up process, the use of various tools and buttons, and the process of correcting, editing and enhancing images. Note: Adobe Photoshop Elements uses a similar interface to that of the desktop version of Photoshop. What is the Photoshop Elements Editor? This is a great editor for nonphotographers. The basic interface is incredibly easy to use and includes many of the functions of a professional graphics software like Photoshop. If you are planning to create images for your website, this editor is also ideal. To perform some of the specific functions, you will need to buy the 'Adobe Photoshop Elements' Master Collection

(approximately \$199.00) to use this software.

Alternatively, the 'Adobe Photoshop Elements

Photography' Master Collection (also approximately \$199.00) includes a special bundle of special plug-ins that allow you to perform a subset of the tasks of this software, such as correcting white balance and color. The benefit of this tool is that the interface is designed with the tasks of creating an image in mind, meaning you can simply move your mouse around the screen and use a selection tool or the cursor key to create a new image, or crop it, or resize

it. The unique interface and useful features of this software also make it suitable for advanced image editing and creation. This is particularly useful for photographers looking to create images to print, perfect and share on social media, or simply for simple photo editing. The guide will show you how to use this excellent tool to: Create images from scratch Cropping and resizing images Edit an image using filters and presets a681f4349e

Effects include shadow, layer effects, and filters. The Gradient Tool allows you to apply any color or gradient across the layers. You can even change the direction in which colors move, to create complex effects. Free Transform allows you to rotate, resize, distort, and skew an object. You can use this tool for creating patterns, typography and creating compositions. The Pen Tool is a useful tool that allows you to draw geometric shapes, paths, and text. You can use the Pen Tool for creating geometric patterns, or for drawing straight lines, curves, or art. Photoshop Elements is a free version of Photoshop that offers many of the same features.Q: require login before rendering each component in routes/web.php I have a web app built on Laravel 4 that consists of multiple components (one of them being dashboard). I have a login component in app/frontend/components that checks the user login status. I want to have a login required on each of the following two routes: Route::get('/dashboard', 'Components \Dashboard\DashboardController@viewDashboard') Route::get('/welcome', 'Components\Welcome\WelcomeC ontroller@viewWelcome') How do I do this? A: First you have to add you login component in the web middleware.

```
protected $middleware =
```
array('App\Http\Middleware\EncryptCookies'); Then create a middleware protected \$routeMiddleware = array( 'login' => 'App\Http\Middleware\Authenticate', 'welcome' => 'App\Http\Middleware\Stack' ); And use the middleware on each route like this: Route::get('/dashboard', 'Components\Dashboard\DashboardController@viewDash board')->middleware('authenticate'); Route::get('/welcome', 'Components\Welcome\WelcomeC ontroller@viewWelcome')->middleware('authenticate'); If you want you can add a middleware protected \$middleware = array('App\Http\Middleware\EncryptCookies', 'App\Http\Middleware\VerifyCsrfToken'); and then Route::get('/dashboard', 'Components\Dashboard\Dashboar dController@viewDashboard')->middleware('

**What's New In?**

The script for the pilot of the new sitcom "Superstore" was also a pilot for "Arrested Development" – NBC's rare failure, and one that AMC is in the midst of rebooting this week. But in the three years since Fox canceled "Arrested" – which consisted of just eight of the show's first 13 episodes – the fate of the character of Buster Bluth has remained uncertain. When it comes to "Arrested," most

fans are willing to be patient – and have quietly assumed that the show would never return. Now that the actors have returned for the long-awaited fifth season of "Arrested Development," the questions surrounding the potential of a "Arrested" movie are returning. "The answer is yes, the film is totally in the works," said series co-creator Mitch Hurwitz in a recent interview. "They are almost done, so it should probably be shooting by the end of summer. They are officially working together now." While Hurwitz wouldn't divulge any details about the film's progress, it appears to be something of a reunion. The first season of the series, which ran from 2003-06, starred the original cast of Will Arnett, Michael Cera, Jessica Walter, David Cross, Tony Hale and Jeffrey Tambor in various roles, while the second season had Jason Bateman and Will Arnett as the only returning characters. Later seasons utilized many of the original cast members. The feature film, "Arrested Development," from 2005, reunited the main cast, though it was a critical flop and quickly written off.Q: Can you legally complain that you have been "dumped" from a job? I was forced to resign from a position at my previous job. There were many reasons for my resignation, including racist remarks, verbal abuse, and a baseless firing. Now the company wants me to go back. Could I legally assert that I was "dumped" from this

position without cause? A: No, you could not assert that you were "dumped" without cause. To be very blunt about it, "dumping" is a fairly regular term for "forced resignation" or "fired without cause". If you were not fired or not forced to resign, then you were "d